## **МИНИСТЕРСТВО СЕЛЬСКОГО ХОЗЯЙСТВА РОССИЙСКОЙ ФЕДЕРАЦИИ** Федеральное государственное бюджетное образовательное учреждение высшего образования **«КУБАНСКИЙ ГОСУДАРСТВЕННЫЙ АГРАРНЫЙ УНИВЕРСИТЕТ ИМЕНИ И. Т. ТРУБИЛИНА»**

## ФАКУЛЬТЕТ ПРИКЛАДНОЙ ИНФОРМАТИКИ

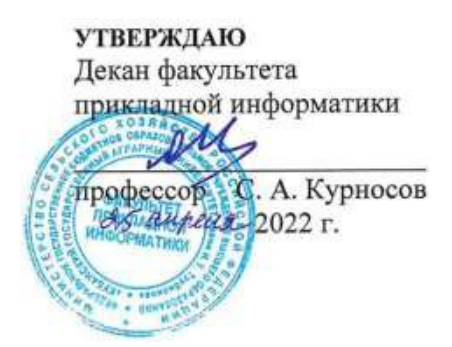

## **Рабочая программа дисциплины Системное программное обеспечение**

**Направление подготовки 09.03.02 Информационные системы и технологии**

**Направленность** 

**Создание, модификация и сопровождение информационных систем, администрирование баз данных**

> **Уровень высшего образования бакалавриат**

> > **Форма обучения очная**

> > > **Краснодар 2022**

Рабочая программа дисциплины Системное программное обеспечение разработана на основе ФГОС ВО 09.03.02 Информационные системы и технологии, утвержденного приказом Министерства образования и науки РФ 19 сентября 2017 г. № 926.

Автор:

канд. техн. наук, доцент  $\overline{A}$  А.Г. Мурлин

Рабочая программа обсуждена и рекомендована к утверждению решением кафедры системного анализа и обработки информации от 18.04.2022 г., протокол № 10.

Заведующий кафедрой д-р экон. наук, профессор

Т.П. Барановская

Рабочая программа одобрена на заседании методической комиссии факультета прикладной информатики, протокол № 8 от 25.04.2022 г.

Председатель методической комиссии канд. пед. наук, доцент

Т.А. Крамаренко

Руководитель основной профессиональной образовательной программы канд. физ.-мат. наук, доцент С.В. Лаптев

## 1 Пель и залачи освоения лиспиплины

Целью освоения дисциплины «Системное программное обеспечение» является формирование комплекса знаний об организационных, научных и методических основах технологии низкоуровневого программирования, назначения. законами эволюции разработки программ системного системного программного обеспечения, изучение инструментальных средств и технологии системного программирования, аппаратных ресурсов поддерживающих работу программ системного назначения, системных структур данных, технологии разработки драйверов.

### Задачи дисциплины

приобретение знаний  $0<sup>6</sup>$ аппаратных системы pecypcax вычислительного комплекса, поддерживающих работу компьютера в технологии программирования автоматическом режиме, программ системного назначения как одной из основных, позволяющих разрабатывать современные программные продукты системного назначения ИС и баз данных ИС;

организации поддержки работы и верификация кода ИС и баз данных ИС для широкого круга внутренних и внешних пользователей;

формирование и представление информации, удовлетворяющей требованиям различных пользователей ИС и баз данных ИС.

#### 2 Перечень обучения планируемых результатов  $\Pi$ <sup>0</sup> дисциплине, соотнесенных с планируемыми результатами освоения ОПОП ВО

## В результате освоения дисциплины формируются следующие компетенции:

ПК-7 Способность выполнять работы по разработке компонентов программных продуктов, по созданию инструментальных системных средств.

B. результате изучения ДИСЦИПЛИНЫ «Системное программное обеспечение» обучающийся готовится к освоению трудовых функций и выполнению трудовых действий:

Профессиональный стандарт 06.015 Специалист по информационным системам.

Трудовая функция ТФ  $3.2.10$ . Кодирование на языках программирования.

Трудовые действия:

Разработки кода ИС и баз данных ИС;

Верификации кода ИС и баз данных ИС относительно дизайна ИС и структуры баз данных ИС;

Устранения обнаруженных несоответствий.

## **3 Место дисциплины в структуре ОПОП ВО**

«Системное программное обеспечение» является дисциплиной части, формируемой участниками образовательных отношений ОПОП ВО подготовки обучающихся 09.03.02 «Информационные системы и технологии», направленность «Создание, модификация и сопровождение информационных систем, администрирование баз данных».

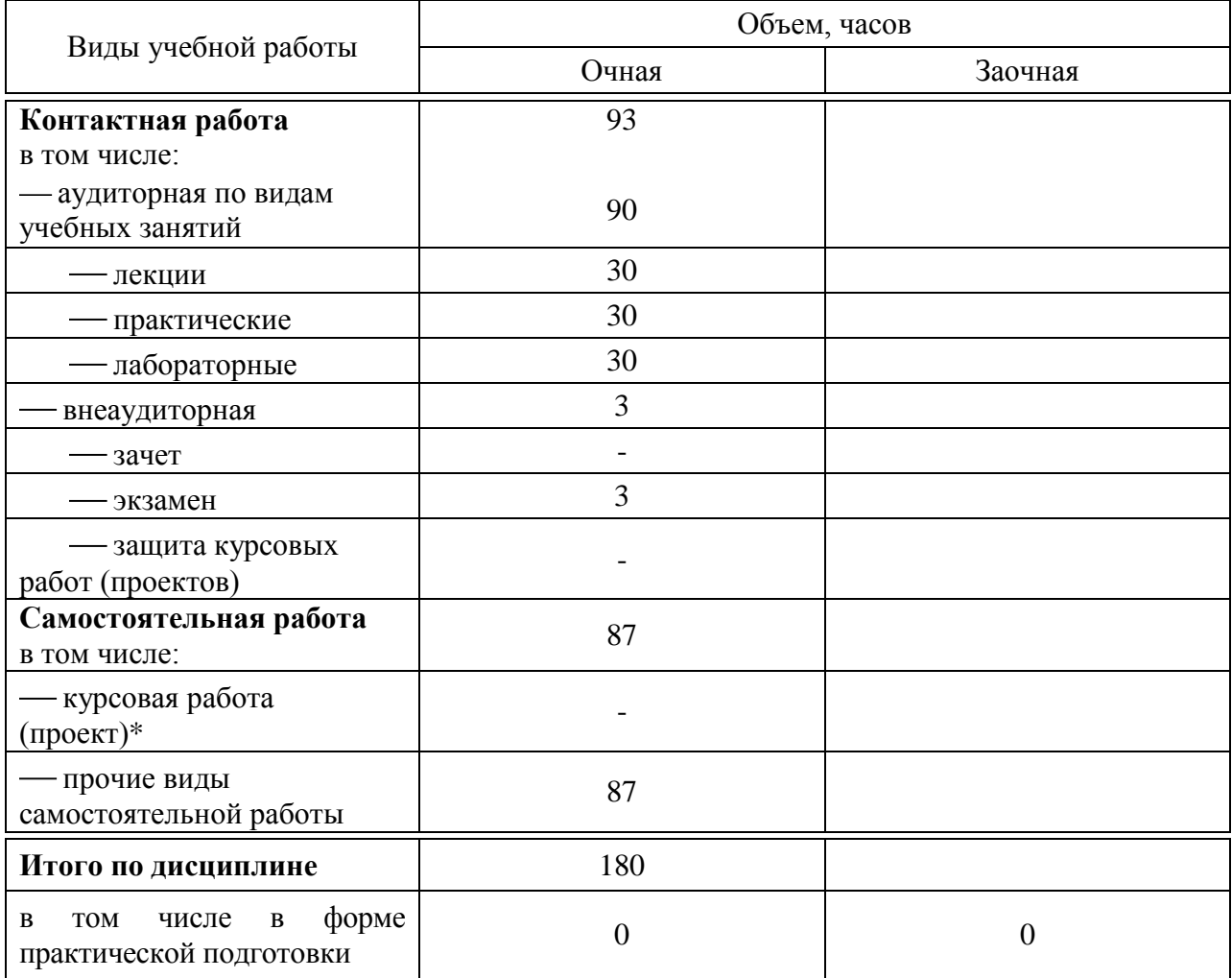

## **4 Объем дисциплины** (180 часов, 5 зачѐтных единиц)

## **5 Содержание дисциплины**

По итогам изучаемой дисциплины студенты (обучающиеся) сдают экзамен.

Дисциплина изучается на 3 курсе, в 5 семестре по учебному плану очной формы обучения.

# Содержание и структура дисциплины по очной форме обучения

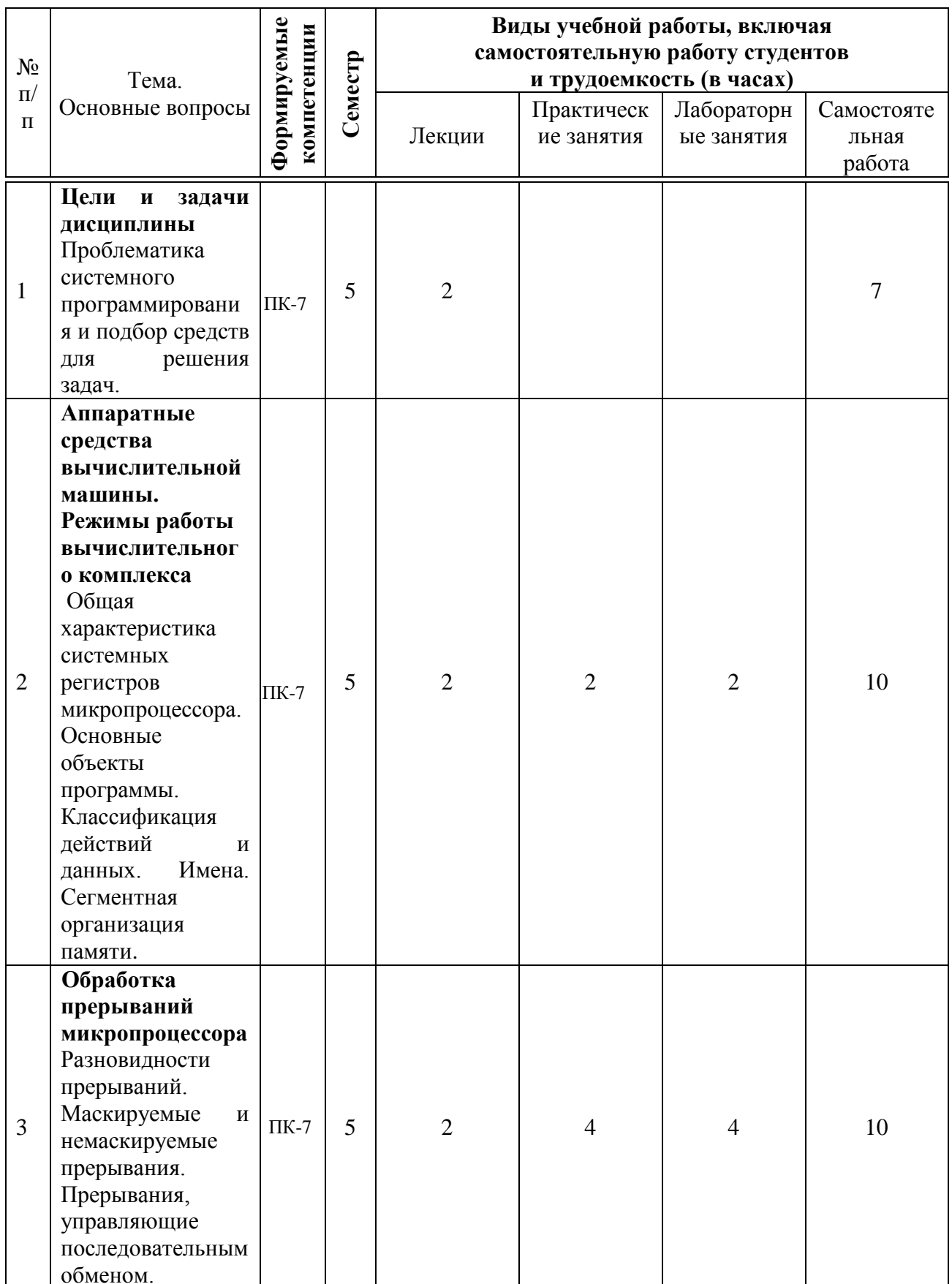

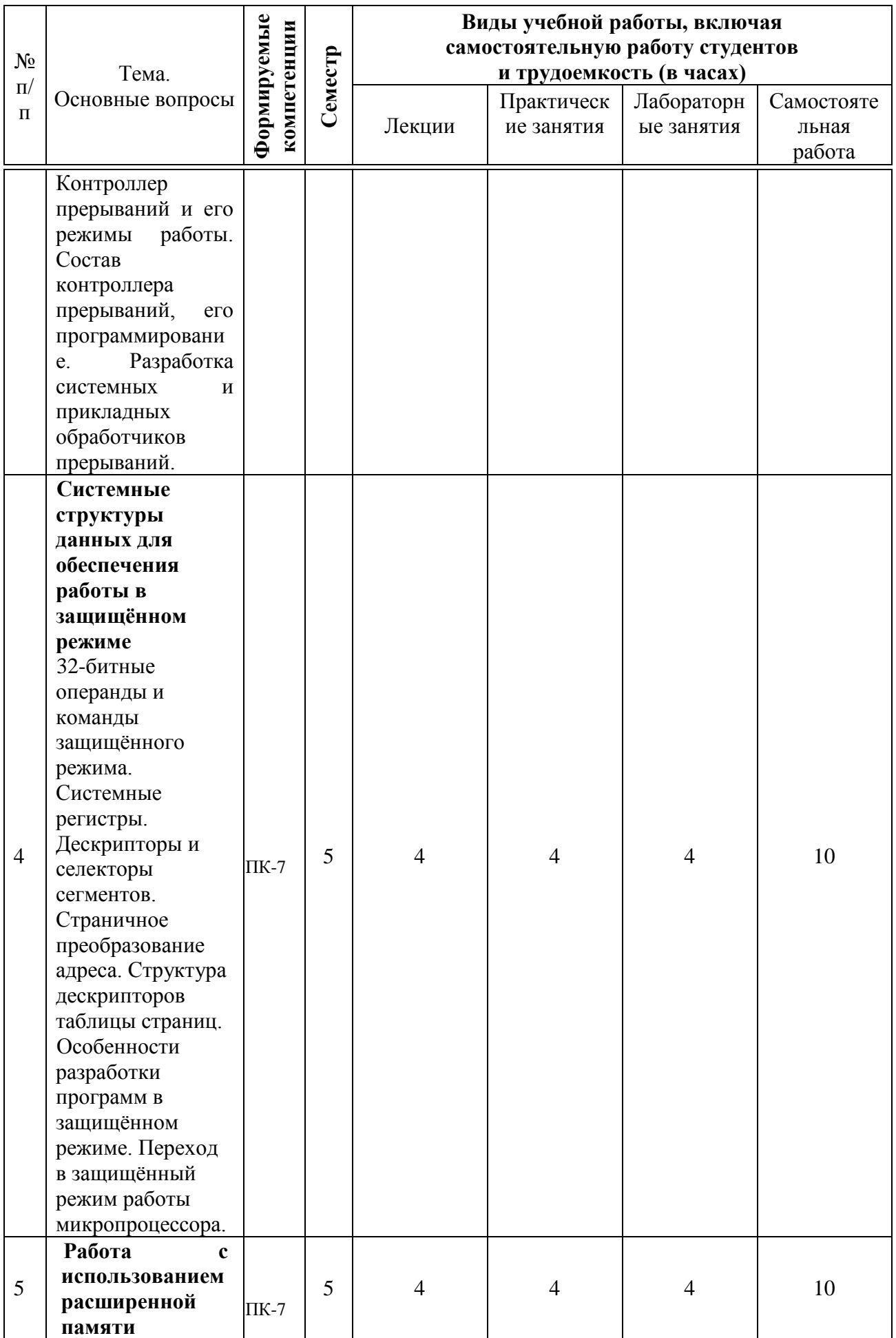

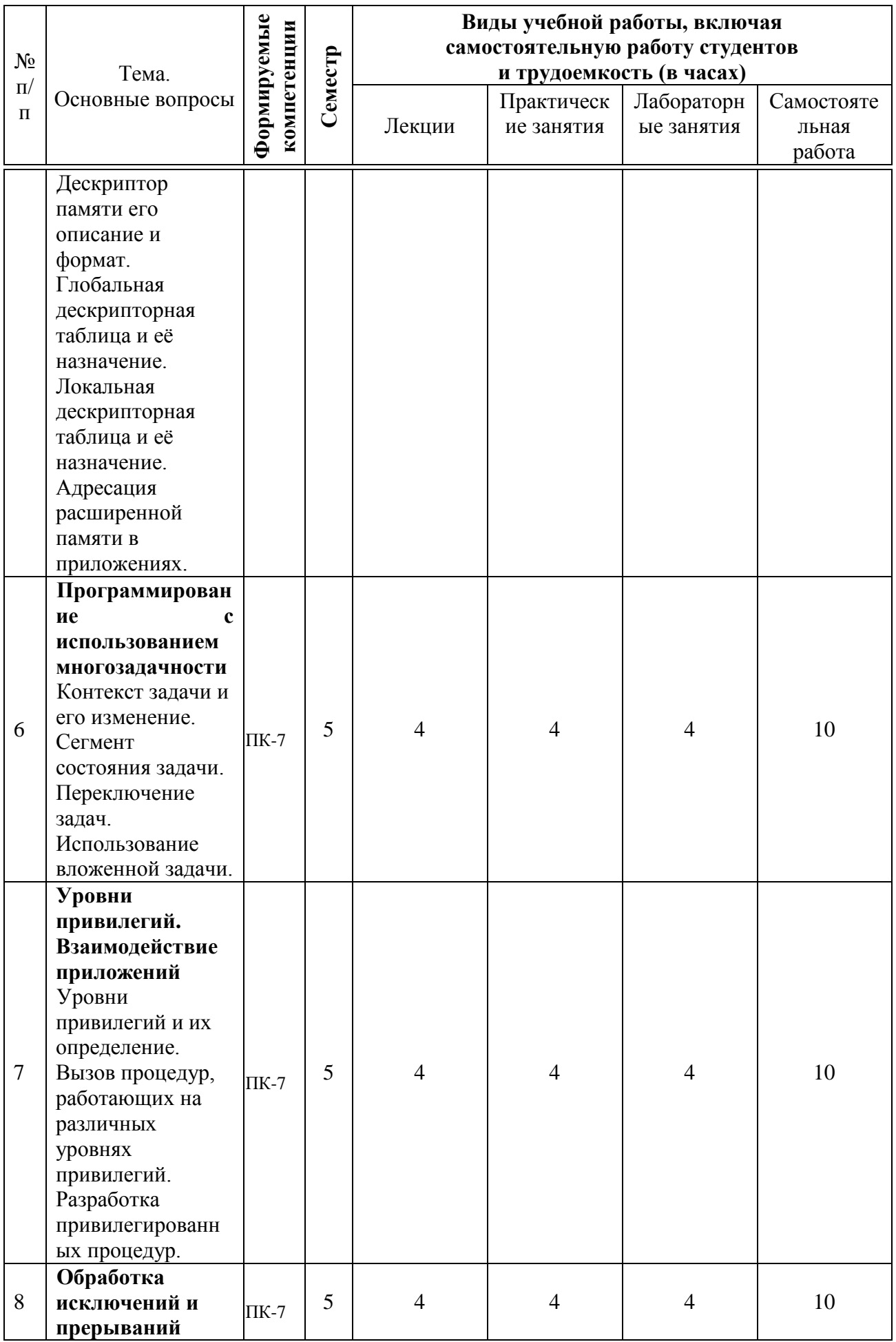

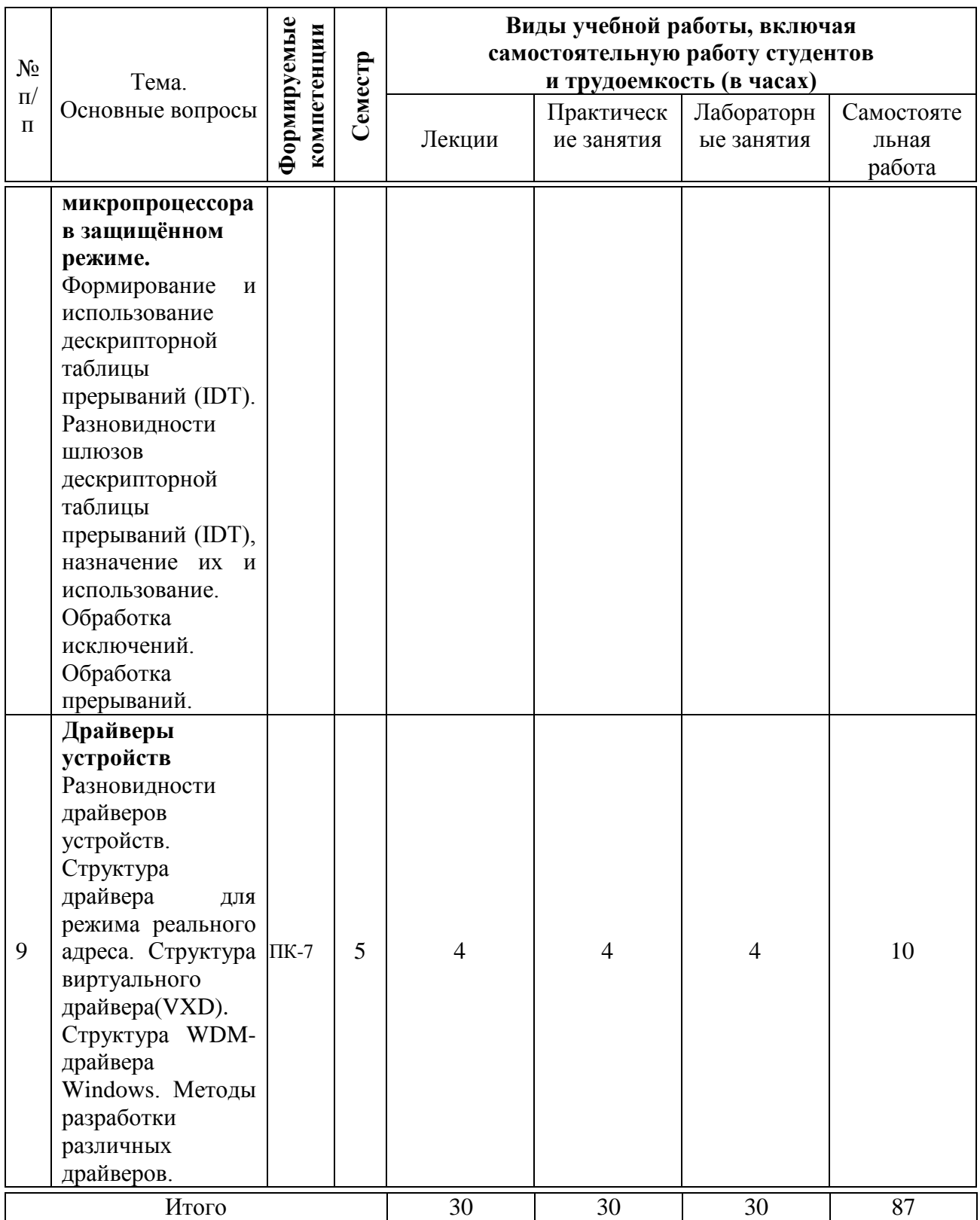

# **6 Перечень учебно-методического обеспечения для самостоятельной работы обучающихся по дисциплине**

1 Организация самостоятельной работы: метод.указания / сост. Е. А. Иванова,Н. В. Ефанова, Н.П.Орлянская. –Краснодар : КубГАУ, 2017. –56с. [https://edu.kubsau.ru/file.php/118/Metodichka\\_Sam\\_rabota.pdf](https://edu.kubsau.ru/file.php/118/Metodichka_Sam_rabota.pdf)

2. Методические указания к выполнению лабораторных работ по дисциплине «Системное программное обеспечение» для студентов третьего курса направления «Информационные системы и технологии» для всех форм обучения [Электронный ресурс] / Сост. А.Г. Мурлин, Е.А. Иванова/ Кубан. гос.  $\alpha$  аграр.  $\beta$  ун-т., 2016. <https://kubsau.ru/upload/iblock/f90/f90c50be9d7c8880b3890ae691b7990a.pdf>

## **7 Фонд оценочных средств для проведения промежуточной аттестации**

**7.1 Перечень компетенций с указанием этапов их формирования в процессе освоения ОПОП ВО** 

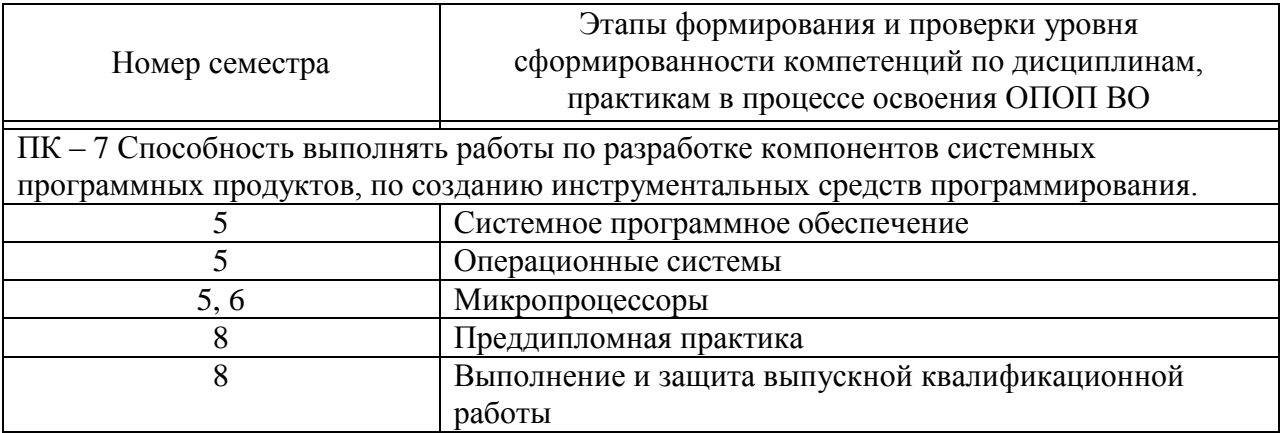

## 7.2 Описание показателей и критериев оценивания компетенций на различных этапах их формирования, описание шкалы оценивания

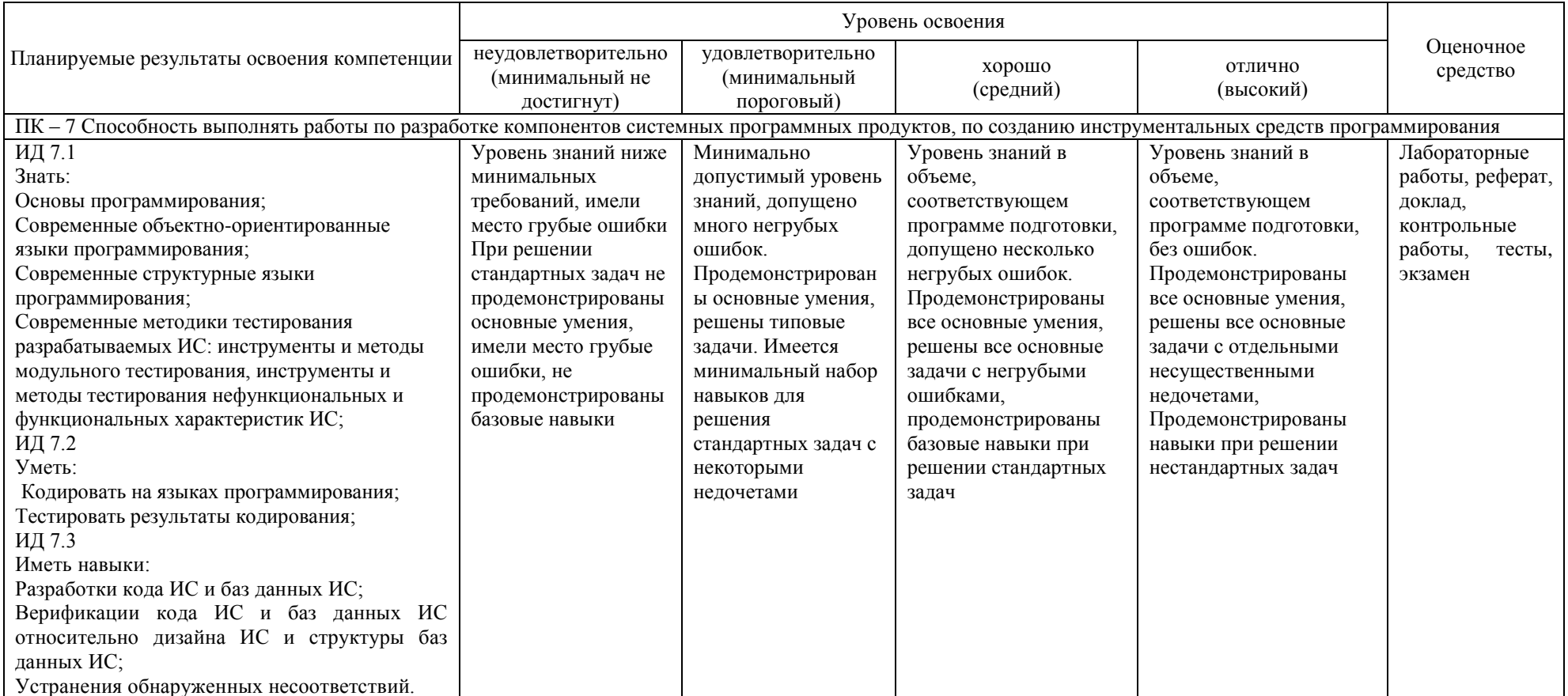

7.3 Типовые контрольные задания иные или материалы, необходимые для оценки знаний, умений, навыков, характеризующих этапы формирования компетенций в процессе освоения ОПОП ВО

## Лабораторные работы Задания для лабораторных работ

1 Методические указания к выполнению лабораторных работ по дисциплине «Системное программное обеспечение» для студентов третьего курса направления «Информационные системы и технологии» для всех форм обучения [Электронный ресурс] / Сост. А.Г.Мурлин, Е.А.Иванова/ Кубан.  $\overline{C}$ аграр.  $VH-T.$  $2016.$ https://kubsau.ru/upload/iblock/f90/f90c50be9d7c8880b3890ae691b7990a.pdf

Задания для контрольной работы Пример варианта контрольной работы:

## Контрольная работа 1 «Перехват прерываний»

№ 1. Написать программу, перехватывающую прерывания от системного таймера, поступающие каждые 18,2 с, периодически выводящую на экран какую-либо информацию.

### Контрольная работа 2 «Работа с видеопамятью»

№ 1. Очистить экран. Вывести несколько строк произвольного текста (атрибут 14). Перехватить прерывание печати экрана (int 5h). По этому прерыванию атрибут всех строк на экране должен циклически меняться от 1 до 15 (одно прерывание вызывает однократное изменение атрибута).

### Контрольная работа 3 «Резидентные программы»

№ 1. Составить обработчик прерываний от клавиатуры анализирующий скэнкод нажатой клавиши и при поступлении кода "серого плюса" активизирует процедуру task, которая получает текущую дату (функция 2Ah) и выводит ее на экран средствами DOS. Предусмотреть сохранение в буфере программы исходного содержимого той части экрана, куда выводится информация о текущем времени, с целью возможности восстановления первоначального вида экрана. При поступлении клавиши <Esc> (код 01h) производится выгрузка резидентной программы с помощью функции 4Ch. В процессе завершения программы восстановить первоначальный вид экрана

## Контрольная работа № 4

1. В представленной команде (mov AX, [EBX][ESI]) используется ... адресация.

2. Объектный код программы на ассемблере имеет расширение...

3. Команда (lgdt [pwordptrpdescr]) выполняет загрузку .......... регистра.

4. Операция ... используется для уменьшения операнда на единицу. 5. Структура для описания ..................... сегментов struc descr  $dw$ limit

```
\overline{0}base 1 dw
                 \Omegadb
                         \Omegabase m
attr 1 db
                 \Omegaattr 2 db
                 \thetabase h db
                 \Omega
```
ends descr

6. В представленном коде включается ......... режим mov eax, CRO eax. 1  $\alpha$ mov CR0, eax

7. С нулевого дескриптора начинается ......... дескрипторная таблица.

8. Переход в защищенный режим осуществляется установкой в 1 бита 0 регистра CR0, называемого.............

### 9. Структура для описания ...................

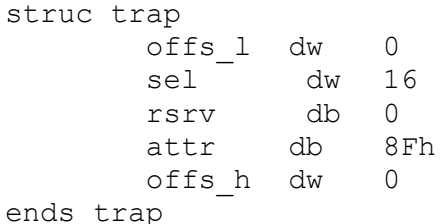

10. Приведён код формирования таблицы ........

```
idt trap 10 dup (<dummy exc>)
       trap <exc 0a>
       trap <exc 0b>
       trap <exc 0c>
       trap <exc 0d>
       trap <exc 0e>
       trap 17 dup (<dummy exc>)
```
 $idt$  size= $\oint - idt$ 

11 Приведите формат селектора сегмента.

12. Приведите формат дескриптора сегмента памяти в защищённом режиме.

13. Описать страничное преобразование адреса.

14. Сегмент состояния задачи используется ...

15. Какие разновидности шлюзов используются в дескрипторной таблице прерываний?

16. Какая системная структура данных используется для передачи управления другой задаче.

17. Какой блок виртуального драйвера предстален... Declare Virtual DeviceVMyD, 1, 0, VMyD Control, 8000h, Undefined Init Order, V86 API Handler, PM API Handler

## Темы рефератов

 $1<sub>1</sub>$ Системные структуры данных поддержки работы в защищённом режиме

 $2<sub>1</sub>$ Сегментная организация памяти в защищённом режиме

3. Программирование контроллера прерываний

- Организация поддержки механизма виртуальной памяти  $\overline{4}$
- $5<sub>1</sub>$ Взаимодействие программ. Защита по привилегиям
- 6. Взаимодействие программ. Шлюзы вызова

 $7<sub>1</sub>$ Многозадачный работы. Контекст устройства, режим Переключение задач

 $8<sub>1</sub>$ Многозадачный режим работы. Алгоритмы поддержки многозалачности

9. Обработка прерываний. Назначение и разновидности шлюзов

- 10. Режим виртуальной машины
- $11.$ Менеджер виртуальных машин
- 12. Системная виртуальная машина
- 13. Виртуальные драйверы устройств
- 14. Взаимодействие виртуального драйвера с системой
- Пакеты запроса на прерывание (IRP)  $15.$
- 16. Многослойная структура драйверов системы
- 17. Драйверы модели WDM

Текст реферата должен содержать аргументированное изложение определённой темы. Реферат должен быть структурирован (по главам, разделам, параграфам) и включать разделы: введение, основная часть, заключение, список используемых источников. В зависимости от тематики реферата к нему могут быть оформлены приложения, содержащие документы, иллюстрации, таблицы, схемы и т. д.

## Темы докладов

По дисциплине «Системное программное обеспечение» предусмотрено проведение предметной студенческой конференции. Примерная тематика докладов на конференцию:

1. Привилегированные команды. Защита доступа к данным.

2. Защита сегмента кода. Текущий уровень привилегий.

3. Передача управления между уровнями привилегий. Подчинённые сегменты кола.

4. Передача управления между уровнями привилегий. Шлюзы вызова.

5. Переключение залачи через шлюз залачи.

6. Переключение задачи через сегмент TSS. Регистр задачи.

7. Изменение уровня привилегий в задаче.

8. Понятие вложенной задачи, механизм переключения на вложенную задачу.

9. Взаимодействие между задачами. Разделение между задачами кода и данных.

 $10.$ Прерывания и особые случаи в защищённом режиме. Виды прерываний.

 $11.$ Подчинённые сегменты кода. Передача управления между уровнями привилегий.

 $12_{-}$ Взаимодействие между задачами. Разделение между задачами кода и данных.

13. Аппаратные средства отладки, используемые в 32-разрядных процессорах.

14. Системные регистры отладки, используемые в защищённом режиме.

15. Взаимодействие драйвера устройств реального режима  $\mathbf{C}$ операционной системой.

16. Организация обработки команд в драйвере устройств реального режима

17. Понятие виртуальной машины. Основные функции виртуальной машины. Менеджер виртуальной машины, его основные функции.

18. Структура виртуального драйвера (VXD). Основные компоненты. Управляющий блок виртуальной машины. Его назначение.

19. Многослойная архитектура Windows.

 $20<sup>1</sup>$ Интерфейсы формирования различных сред (подсистемы операционных сред).

### Тесты (примеры)

| N <sup>0</sup> 1 |                                                                            |
|------------------|----------------------------------------------------------------------------|
|                  | Какие совместно работающие устройства включают в себя модели процессоров?  |
|                  | 1 $\bigcirc$ Устройство управления, Арифметико-логическое устройство (АЛУ) |
|                  | 2 O AGU (Address Generation Unit), Математический сопроцессор              |
|                  |                                                                            |

<sup>3</sup> О Дешифратор инструкций, Кэш-память

... - это устройство, выполняющее обработку информации на

персональных компьютерах, управляет вычислительным процессом, арифметическими и логическими операциями.

<sup>4 •</sup> Все перечисленные

 $21.$  $N<sup>o</sup>2$ 

- 1  $\bigcap$  Регистр
- 2 Дешфиратор
- 3 O АЛУ
- 4 Микропроцессор

22. №3

#### Осуществляет координацию работы всех

остальных устройств, выполняет функции управления устройствами, управляет вычислениями в компьютере. Что это?

- 1 Устройство управления
- 2 Микропроцессор
- 3 АЛУ
- 4 Кэш-память
- 23.

№4

Так называется устройство для

- целочисленных операций. Что это за устройство?
- 1 Дешифратор
- 2  $\odot$  АЛУ
- 3 Микропроцессор
- 4 Устройство генерации адресов

#### 24. №5

Устройство выполняющее операции с плавающей точкой.

- $1$   $O$  алу
- 2 Математический сопроцессор
- 3 Микропроцессор
- 4 Дешифратор
- 25.

#### №6

Анализирует инструкции в целях

выделения операндов и адресов, по которым размещаются результаты. Что это?

- 1 **О** Микропроцессор
- 2 Генератор адресов
- 3 АЛУ
- 4 Дешифратор инструкций

#### 26. №7

... - это канал пересылки данных, используемый совместно различными

блоками системы

- 1  $\odot$  Шина
- 2 Кэш-Память
- 3 **О АЛУ**
- 4 Математический сопроцессор

### 27.

№8

... - это внутренняя память процессора. (множ. число)

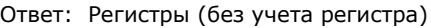

#### 28.

Nº<sub>9</sub>

Типы шин

- 1 (1) процессором и памятью илипроцессором и Служит для пересылки данных между устройствами ввода-вывода. [1] Шина данных. 2 (2) установки на шине конкретного Используется ЦП для выбора требуемой ячейки памяти илиустройства ввода-вывода путем адреса,соответствующего одной из ячеек памяти [2] Шина адресов
	- или одного из элементов ввода-вывода,входящих в систему.
		- 15

По ней передаются управляющие сигналы,

- $(3)$  предназначенные памяти и устройствам ввода-<br>3 (3) предназначенные памяти и устройствам вводавывода. Эти сигналы указывают направление
- [3] Шина управления.

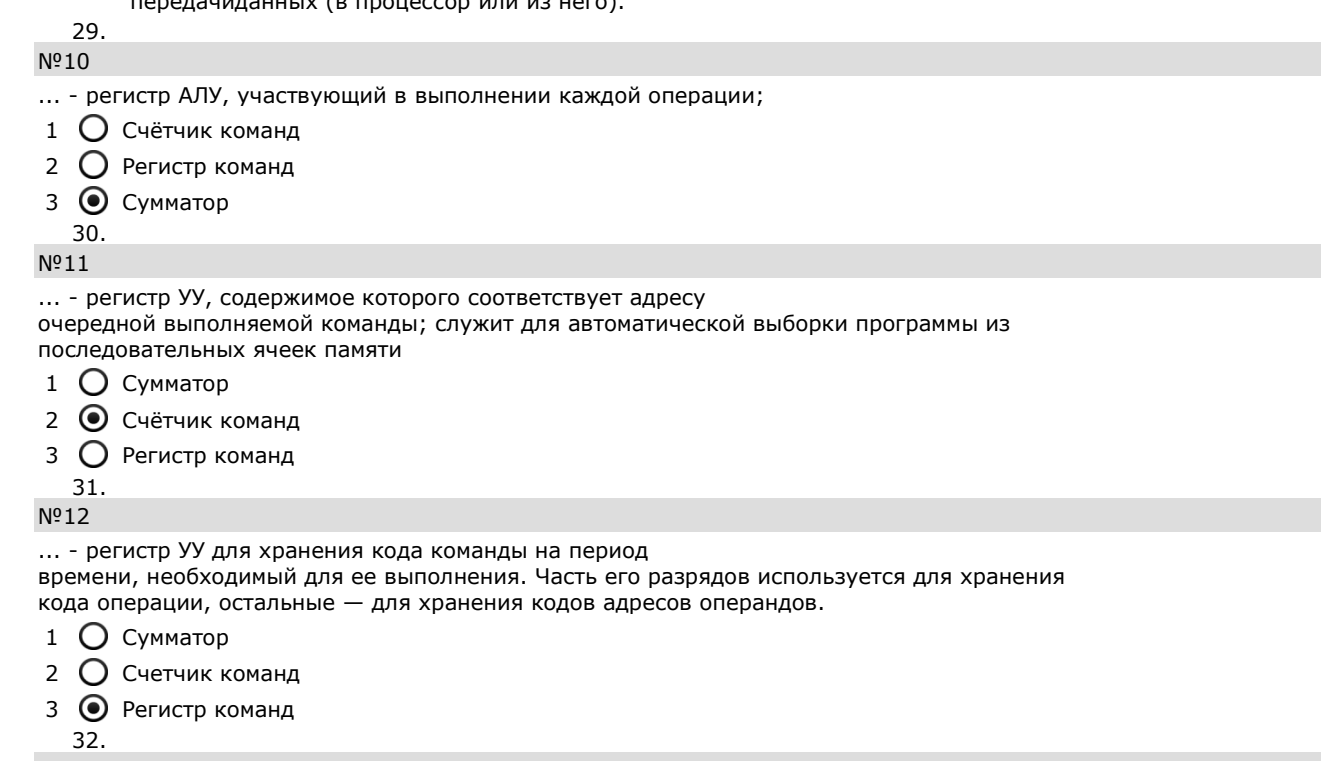

 $N<sup>0</sup>13$ 

... - это метод, оптимизирующий возможность процессора с одним ядром переключаться между приложениями. Ответ: Hyperthreading (без учета регистра) 33.

### Вопросы для проведения промежуточного контроля

Компетенция: Способность разработке **ВЫПОЛНЯТЬ** работы  $\Pi$ <sup>O</sup> компонентов системных программных продуктов,  $\Pi$ <sup>O</sup> созданию инструментальных средств программирования (ПК-7).

### Вопросы к экзамену

Учебным планом по данной дисциплине предусмотрен экзамен в пятом семестре.

- $1<sub>1</sub>$ Контроллер прерываний и его состав.
- $\mathcal{D}_{\mathcal{L}}$ Инициализация контроллера прерываний.

 $\mathcal{F}$ Взаимодействие прикладных обработчиков  $\overline{M}$ системных прерываний.

 $\overline{4}$ Резидентные программы, их структура и назначение.

 $\overline{5}$ Защита резидентной программы от повторной установки, выгрузка её из памяти.

- 6 Организация связи с резидентной программой.
- $\overline{7}$ Прерывания в режим реального адреса. Общие понятия.

Использование прерываний при программирование.

Состав и назначение дескриптора сегмента памяти.

Понятие прав доступа сегмента памяти.

Разновидности, состав и назначение дескрипторных таблиц.

Адресация сегментов. Селекторы сегментов, загрузка селектора.

Страничная организация памяти. Структура страниц.

 Страничное преобразование адреса. Формат элемента таблиц страниц.

 Защищѐнный режим процессора. Уровни привилегий (кольца защиты). Определение уровней привилегий.

Привилегированные команды. Защита доступа к данным.

Защита сегмента кода. Текущий уровень привилегий.

 Передача управления между уровнями привилегий. Подчинѐнные сегменты кода.

 Передача управления между уровнями привилегий. Шлюзы вызова.

Многозадачность. Понятие контекста задачи.

 Сегмент состояния задачи. Дескриптор сегмента TSS. Инициализация сегмента TSS.

Переключение задачи через шлюз задачи.

Переключение задачи через сегмент TSS. Регистр задачи.

Изменение уровня привилегий в задаче.

 Понятие вложенной задачи, механизм переключения на вложенную задачу.

 Состав, назначение и использование двоичной карты вводавывода.

 Взаимодействие между задачами. Разделение между задачами кода и данных.

 Прерывания и особые случаи в защищѐнном режиме. Виды прерываний.

Дескрипторная таблица прерываний. Разновидности шлюзов.

 Подчинѐнные сегменты кода. Передача управления между уровнями привилегий.

Получение доступа к портам ввода-вывода.

 Взаимодействие между задачами. Разделение между задачами кода и данных.

Прерывания и особые случаи в защищѐнном режиме. Виды

прерываний.

Дескрипторная таблица прерываний. Разновидности шлюзов.

 Аппаратные средства отладки, используемые в 32-разрядных процессорах.

 Системные регистры отладки, используѐмые в защищѐнном режиме.

Особенности покомандного выполнения программ.

Регистрация переключения на задачу.

Установка контрольных точек по данным.

Установка контрольных точек по коду.

Регистрация нескольких особых случаев.

Структура драйвера устройств реального режима (MS DOS).

 Взаимодействие драйвера устройств реального режима (MS DOS) с операционной системой.

 Организация обработки команд в драйвере устройств реального режима (MS DOS).

 Понятие виртуальной машины. Основные функции виртуальной машины.

Менеджер виртуальной машины, его основные функции.

- Дескриптор виртуальной машины, его назначение.
- Старший линейный адрес виртуальной машины, его назначение.
- Структура клиента виртуальной машины, еѐ назначение.
- Структура виртуального драйвера (VXD). Основные компоненты.
- Управляющий блок виртуальной машины. Его назначение.
- Многослойная архитектура Windows NT/2000.

 Интерфейсы формирования различных сред (подсистемы операционных сред).

Типы драйверов Windows NT5 /2000.

 Структура драйвера «в-стиле-NT». Требования, предъявляемые к драйверам.

Назначение процедуры DriverEntry

- Рабочие процедуры драйвера «в-стиле-NT».
- Объект драйвера, его основные функции.
- Пакет запроса ввода-вывода (IRP), его назначение.
- Структура пакета запроса ввода-вывода (IRP).
- Адресация и доступ к данным в IRP пакетах чтения/записи.

К экзамену допускаются студенты, выполнившие лабораторный практикум в полном объёме.

Вопросы, выносимые на экзамен, доводятся до сведения студентов за месяц до конца семестра. Экзаменационный билет, помимо теоретических вопросов, включает карточку с практическими заданиями по основным темам дисциплины.

### Практические задания для экзамена (примеры)

В рамках практического задания для оценки освоения компетенций ПК-7 обучающемуся предлагается выполнить следующее задания

Написать программу с предложенным кодом, объяснить назначение

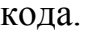

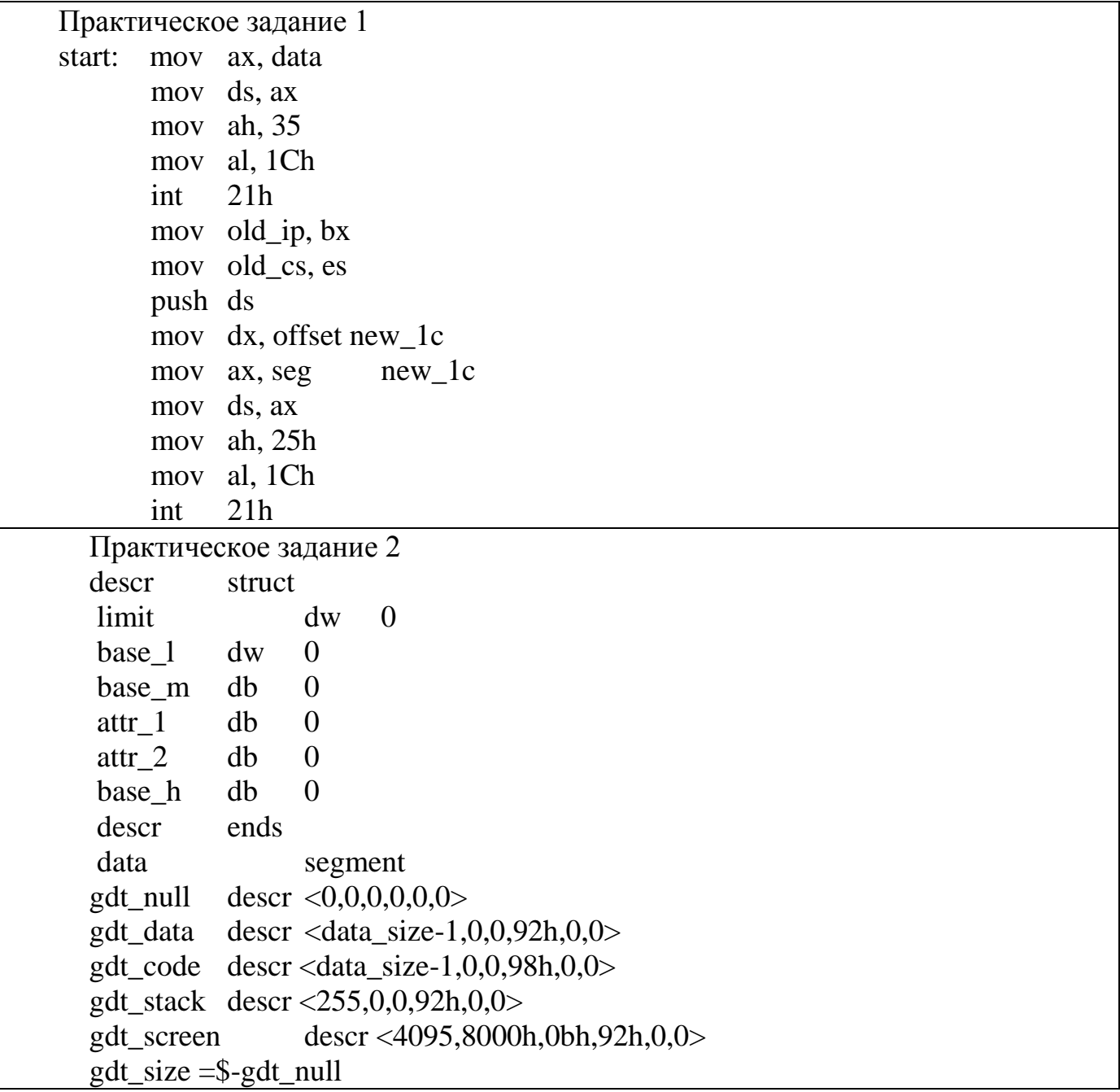

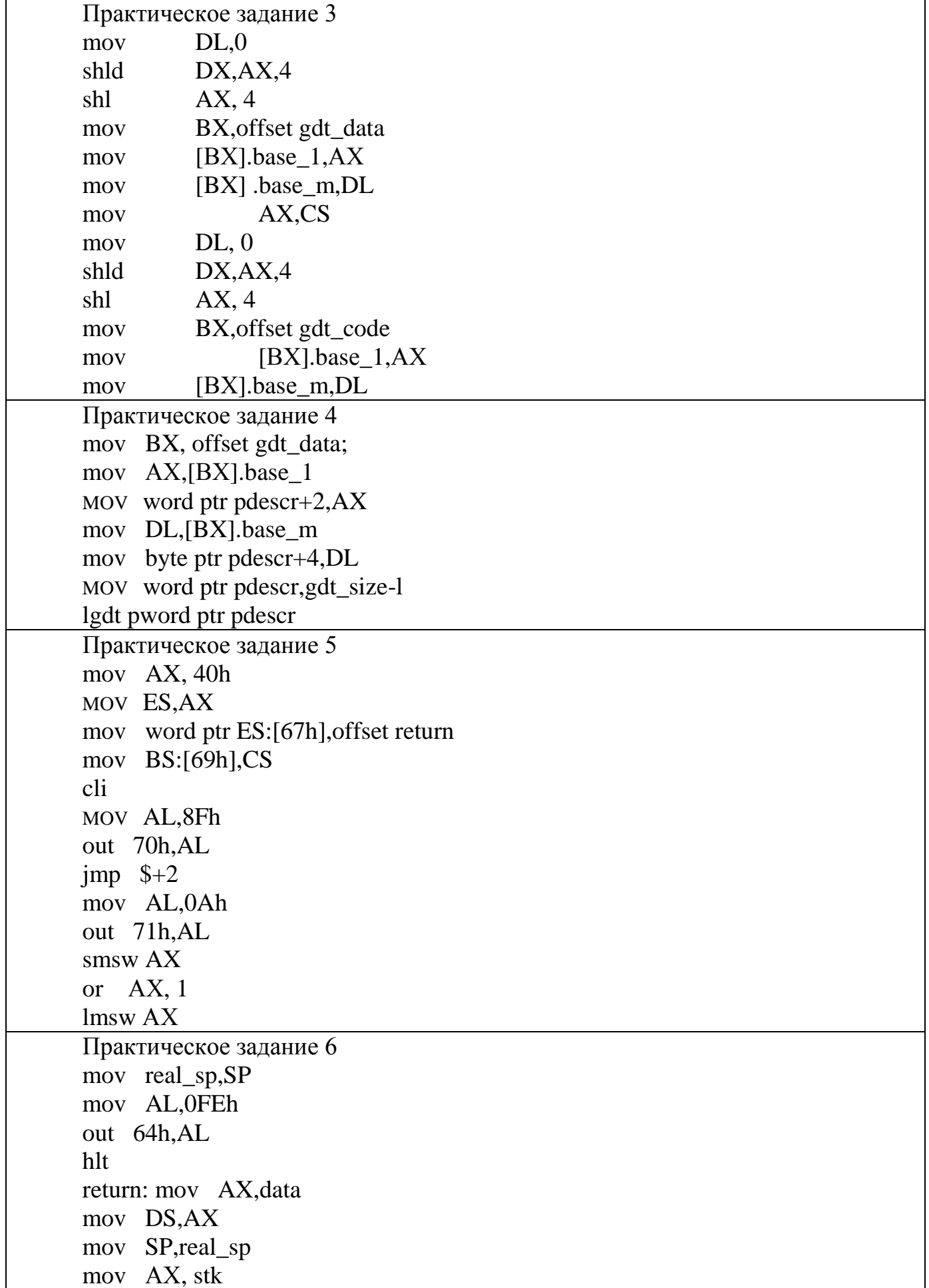

```
mov ss,АХ 
     sti 
     MOV AL,0 
     out 70h,AL 
     mov AH,09h 
     mov DX,offset mes 
     int 2lh 
     mov AX,4C00h 
     int 2lh 
     Практическое задание 7
gdt_size =$-gdt_null
idt trap 10 dup (<dummy_exc>)
           trap <exc_0a>
           trap <exc_0b>
           trap <exc_0c>
           trap <exc_0d>
           trap <exc_0e>
          trap 17 dup (<dummy exc>)
idt_size = $ - idt
     Практическое задание 8
Start:
  xor eax,eax
  mov ax,@data
  mov DS,ax
  shl eax, 4
  mov ebp,eax
  mov BX,offset gdt_data
  mov [(descr ptr bx).base_l],ax
  rol eax,16
  mov [(descr ptr bx).base_m],al
  Xor eax,eax
  mov ax,cs
  shl eax, 4
  mov BX,offset gdt_code
  mov [(descr ptr bx).base_l],ax
  rol eax,16
  mov [(descr ptr bx).base_m],al
  Xor eax,eax
  mov ax,ss
  shl eax, 4
  mov BX,offset gdt_stack
  mov [(descr ptr bx).base_l],ax
  rol eax,16
  mov [(descr ptr bx).base_m],al
  mov [Dword Ptr Pdescr+2],ebp
  mov [word Ptr Pdescr],gdt_size-1
  lgdt [pword ptr Pdescr]
       Практическое задание 9
```

```
cli mov al,8fh
   out 70h,al
   jmp $+2
  mov al,0ah
   out 71h,al
  mov ax,40h
  mov es,ax
  mov [word ptr es:67h],offset return
  mov [word ptr es:69h],cs
  mov [word Ptr Pdescr],idt_size-1
  xor eax,eax
  mov ax,offset idt
  add eax,ebp
  mov [Dword Ptr Pdescr+2],ebp
  lidt [pword ptr Pdescr]
  mov al,0d1h
  out 64h,al
  mov al,0dfh
  out 60h,al
  mov eax,CR0
  or eax,1
  mov CR0,eax
   db 0eah
   dw offset continue,16
Практическое задание 10
proc highmem
  mov ax,40
  mov gs,ax
  xor eax,eax
  xor ebx,ebx
  mov ecx,80000h
fill:
  mov [dword ptr gs:ebx],eax
  push eax
  push cx
  mov si,offset number+5
  debug
  shr eax,16
  mov si,offset number
  debug
  mov si,offset number
  mov cx,9
  mov ah,43h
  mov di,1040
scrh:
  lodsb
   stosw
  loop scrh
  pop cx
  pop eax
  add ebx,4
   inc eax
```

```
 db 67h
   loop fill_1
   jmp go
fill1: jmp fill
go:
   iret
endp
Практическое задание 11
go:
  mov ebx,0
  mov eax,[dword ptr gs:ebx]
  mov si,offset string+15
  debug
  shr eax,16
  mov si,offset string+10
  debug
  mov ebx,2ffffch
  mov eax,[dword ptr gs:ebx]
  mov si,offset string+25
  debug
  shr eax,16
  mov si,offset string+20
  debug
  mov ax,0ffffh
home:
  mov si , offset string
  debug
  mov si,offset string
  mov cx,len
  mov ah,74h
  mov di,1600
scr:
   lodsb
  stosw
  loop scr
  mov al,0d1h
  out 64h,al
  mov al,0ddh
  out 60h,al
  mov al,0feh
   out 64h,al
  hlt
Практическое задание 12
DataSeg
  gdt null descr <0,0,0,0,0,0>
  gdt data descr <data size-1,0,0,92h,0,0>
 gdt code descr <code size-1,0,0,98h,0,0>
  gdt_stack descr <255,0,0,92h,0,0>
 gdt screen descr <4095,8000h,0bh,92h,0,0>
  gdt_himem descr <511,0,10h,92h,80h,0>
  gdt_tss_0 descr <103,0,0,89h,0,0>
  gdt_tss_1 descr <103,0,0,89h,0,0>
```

```
gdt_size =$-gdt_null
idt trap 10 dup (<dummy_exc>)
         trap <exc_0a>
         trap <exc_0b>
         trap <exc_0c>
         trap <exc_0d>
         trap <exc_0e>
        trap 17 dup (<dummy exc>)
idt size = $ - idt pdescr dp 0
  real_sp dw 0
  real_ss dw 0
mes db 10,13,' Real mode',"$",10,13,0
TblHex db '0123456789ABCDEF'
string db '**** **** ****'
len = $ -string number db "???? ????"
  Home_sel dw home
             dw 10h
  tss_0 db 104 dup(0)
  tss_1 db 104 dup(0)
  task1_offs dw 0
 task1_sel dw 56
data_size=$-gdt_null
ends
Практическое задание 13
Start:
  xor eax,eax
  mov ax,@data
  mov DS,ax
  shl eax, 4
  mov ebp,eax
  mov BX,offset gdt_data
mov [(descr ptr bx).base_l],ax
  rol eax,16
mov[(descr ptr bx).base_m],al
  Xor eax,eax
  mov ax,cs
  shl eax, 4
  mov BX,offset gdt_code
  mov [(descr ptr bx).base_l],ax
  rol eax,16
  mov [(descr ptr bx).base_m],al
  Xor eax,eax
  mov ax,ss
  shl eax, 4
  mov BX,offset gdt_stack
  mov [(descr ptr bx).base_l],ax
  rol eax,16
  mov [(descr ptr bx).base_m],al
  mov eax,ebp
 add ax, offset tss 0
```

```
 mov BX,offset gdt_tss_0
   mov [(descr ptr bx).base_l],ax
   rol eax,16
  mov [(descr ptr bx).base_m],al
  mov eax,ebp
  add ax, offset tss 1
  mov BX,offset gdt_tss_1
  mov [(descr ptr bx).base_l],ax
  rol eax,16
  mov [(descr ptr bx).base_m],al
  mov [Dword Ptr Pdescr+2],ebp
  mov [word Ptr Pdescr],gdt_size-1
  lgdt [pword ptr Pdescr]
  mov [word ptr tss_1+4ch],16
mov [word ptr tss_1+20h],offset highmem
  mov [word ptr tss_1+50h],24
  mov [word ptr tss_1+38h],128
  mov [word ptr tss_1+54h],8
  mov [word ptr tss_1+48h],32
Практическое задание 14
proc new_09h
  push ax
  push dx
  in al,60h
  mov dl,al
  in al,61h
  or al,80h
  out 61h,al
  and al,7fh
  out 61h,al
  mov al,20h
  out 20h,al
  cmp dl,0bh
   je tsk0
  cmp dl,2
  je tsk1
  cmp dl,3
   je tsk2
   jmp out_09h
tsk0:
   jmp [dword ptr t0_addr]
   jmp out_09h
tsk1:
   jmp [dword ptr t1_addr]
  jmp out_09h
tsk2:
   jmp [dword ptr t2_addr]
out 09h:
  pop dx
  pop ax
   db 66h
   iret
```
#### $7.4$ Методические материалы, определяющие процедуры оценивания знаний, умений, навыков, характеризующих этапы формирования компетенций

# Критерии оценки доклада

Доклад оценивается по следующим критериям:

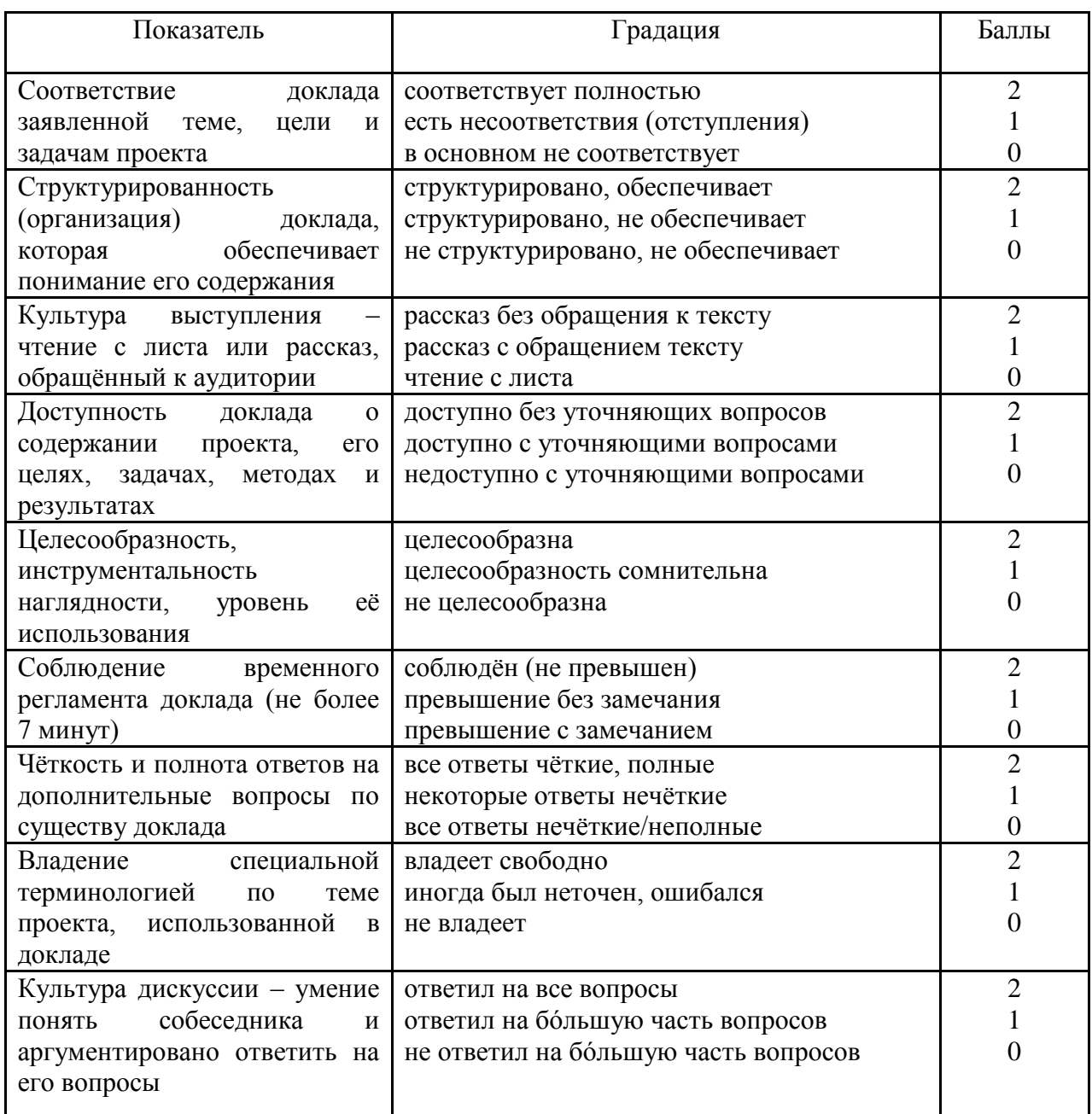

### **Шкала оценки знаний обучающихся при выступлении с докладом:**

Оценка «**отлично**» – 15-18 баллов. Оценка «**хорошо**» – 13-14 баллов. Оценка «**удовлетворительно**» – 9-12 баллов. Оценка «**неудовлетворительно**» – 0-8 баллов.

### *Критерии оценки реферата*

Критериями оценки реферата являются: новизна текста, обоснованность выбора источников литературы, степень раскрытия сущности вопроса, соблюдения требований к оформлению.

Оценка «**отлично**» выполнены все требования к написанию реферата: обозначена проблема и обоснована еѐ актуальность; сделан анализ различных точек зрения на рассматриваемую проблему и логично изложена собственная позиция; сформулированы выводы, тема раскрыта полностью, выдержан объѐм; соблюдены требования к внешнему оформлению.

Оценка «**хорошо**» основные требования к реферату выполнены, но при этом допущены недочѐты. В частности, имеются неточности в изложении материала; отсутствует логическая последовательность в суждениях; не выдержан объѐм реферата; имеются упущения в оформлении.

Оценка «удовлетворительно» — имеются существенные отступления от требований к реферированию. В частности: тема освещена лишь частично; допущены фактические ошибки в содержании реферата; отсутствуют выводы.

Оценка «**неудовлетворительно**» тема реферата не раскрыта, обнаруживается существенное непонимание проблемы или реферат не представлен вовсе.

### *Критерии оценивания выполнения контрольных работ*

Оценка «**отлично**» задание выполнено в полном объеме с соблюдением необходимой последовательности действий; в ответе правильно и аккуратно выполняет все записи, таблицы, рисунки; правильно выполняет анализ ошибок.

Оценка «**хорошо**» задание выполнено правильно с учетом 1-2 мелких погрешностей или 2-3 недочетов, исправленных самостоятельно по требованию преподавателя.

Оценка «**удовлетворительно**» задание выполнено правильно не менее чем наполовину, допущены 1-2 погрешности или одна грубая ошибка.

Оценка «**неудовлетворительно**» допущены две (и более) грубые ошибки в ходе работы, которые обучающийся не может исправить даже по требованию преподавателя или задание не выполнено полностью.

### *Критерии оценки знаний при проведении тестирования*

Оценка «**отлично**» выставляется при условии правильного ответа студента не менее чем на 85 % тестовых заданий;

Оценка «**хорошо**» выставляется при условии правильного ответа студента не менее чем на 70 % тестовых заданий;

Оценка «**удовлетворительно**» выставляется при условии правильного ответа студента не менее чем на 51 %;

Оценка «**неудовлетворительно**» выставляется при условии правильного ответа студента менее чем на 50 % тестовых заданий.

Результаты текущего контроля используются при проведении промежуточной аттестации.

### *Критерии оценки лабораторной работы*

Оценка «**отлично**» выставляется в том случае, когда работа была выполнена полностью. Обучающийся владеет теоретическим материалом, отсутствуют ошибки при описании теории, формулирует собственные, самостоятельные, обоснованные, аргументированные суждения, представляет полные и развернутые ответы на дополнительные вопросы.

Оценка «**хорошо**» выставляется в том случае, когда работа выполнена полностью, обучающийся владеет теоретическим материалом, отсутствуют ошибки при описании теории, формулирует собственные, самостоятельные, обоснованные, аргументированные суждения, допуская незначительные ошибки на дополнительные вопросы.

Оценка «**удовлетворительно**» выставляется тогда, когда работа выполнена полностью, обучающийся владеет теоретическим материалом на минимально допустимом уровне, отсутствуют ошибки при описании теории, испытывает затруднения в формулировке собственных обоснованных и аргументированных суждений, допуская незначительные ошибки на дополнительные вопросы.

Оценка «**неудовлетворительно**» выставляется тогда, когда работа выполнена полностью, однако обучающийся не владеет теоретическим материалом, допуская грубые ошибки, испытывает затруднения в формулировке собственных суждений, неспособен ответить на дополнительные вопросы.

### *Критерии оценки при проведении экзамена*

Оценка «**отлично**» выставляется обучающемуся, который обладает всесторонними, систематизированными и глубокими знаниями материала учебной программы, умеет свободно выполнять задания, предусмотренные учебной программой, усвоил основную и ознакомился с дополнительной литературой, рекомендованной учебной программой. Как правило, оценка «отлично» выставляется обучающемуся усвоившему взаимосвязь основных положений и понятий дисциплины в их значении для приобретаемой

творческие способности специальности, проявившему  $\mathbf{B}$ понимании, изложении использовании учебного материала, правильно  $\overline{M}$ обосновывающему принятые решения, владеющему разносторонними навыками и приемами выполнения практических работ.

Оценка «хорошо» выставляется обучающемуся, обнаружившему полное знание материала учебной программы, успешно выполняющему предусмотренные учебной программой задания, усвоившему материал основной литературы, рекомендованной учебной программой. Как правило, выставляется обучающемуся. «хорошо» показавшему опенка систематизированный характер знаний по дисциплине, способному к самостоятельному пополнению знаний в холе дальнейшей учебной и профессиональной деятельности, правильно применяющему теоретические положения при решении практических вопросов и задач, владеющему необходимыми навыками и приемами выполнения практических работ.

Оценка «удовлетворительно» выставляется обучающемуся, который показал знание основного материала учебной программы в объеме, достаточном и необходимым для дальнейшей учебы и предстоящей работы по специальности, справился с выполнением заданий, предусмотренных учебной программой, знаком с основной литературой, рекомендованной учебной программой. Как правило, оценка «удовлетворительно» выставляется обучающемуся, допустившему погрешности в ответах на экзамене или выполнении экзаменационных заданий, но обладающему необходимыми знаниями под руководством преподавателя для устранения погрешностей, нарушающему последовательность в изложении ЭТИХ учебного материала и испытывающему затруднения при выполнении практических работ.

Оценка «неудовлетворительно» выставляется обучающемуся, не знающему основной части материала учебной программы, допускающему ошибки выполнении предусмотренных учебной принципиальные  $\mathbf{B}$ программой заданий, неуверенно с большими затруднениями выполняющему работы. Как правило, оценка «неудовлетворительно» практические выставляется обучающемуся, который не может продолжить обучение или приступить к деятельности по специальности по окончании университета без дополнительных занятий по соответствующей дисциплине.

## 8 Перечень основной и дополнительной учебной литературы

### Основная учебная литература

1. Назаров, С. В. Современные операционные системы : учебное пособие / С. В. Назаров, А. И. Широков. — 3-е изд. — Москва, Саратов: Интернет-Университет Информационных Технологий (ИНТУИТ), Ай Пи Ар Медиа, 2020. — 351 с. — Режим доступа: http://www.iprbookshop.ru/15837.

Системное 2. Мамойленко  $C.H.$ программное обеспечение [Электронный ресурс]: учебно-методическое пособие/ Мамойленко С.Н., Ефимов А.В.— Электрон. текстовые данные.— Новосибирск: Сибирский государственный университет телекоммуникаций и информатики, 2018.— 33 c.— Режим доступа: [http://www.iprbookshop.ru/84080.html.](http://www.iprbookshop.ru/84080.html)

3. Привалов И.М. Основы аппаратного и программного обеспечения [Электронный ресурс]: учебное пособие/ Привалов И.М.— Электрон. текстовые данные.— Ставрополь: Северо-Кавказский федеральный университет, 2015.— 145 с.— Режим доступа: [http://www.iprbookshop.ru/63113.html.](http://www.iprbookshop.ru/63113.html)

## **Дополнительная учебная литература**

1. Борисенко В.В. Основы программирования [Электронный ресурс]/ Борисенко В.В.— Электрон. текстовые данные.— М.: Интернет-Университет Информационных Технологий (ИНТУИТ), 2016.— 323 c.— Режим доступа: [http://www.iprbookshop.ru/22427.](http://www.iprbookshop.ru/22427)

2. Котельников Е.В. Введение во внутреннее устройство Windows [Электронный ресурс]: учебное пособие/ Котельников Е.В.— Электрон. текстовые данные.— Москва, Саратов: Интернет-Университет Информационных Технологий (ИНТУИТ), Ай Пи Ар Медиа, 2020.— 260 c.— Режим доступа: [http://www.iprbookshop.ru/16700.](http://www.iprbookshop.ru/16700)

3. Введение в программные системы и их разработку [Электронный ресурс]: учебное пособие/ С.В. Назаров [и др.].— Электрон. текстовые данные.— Москва, Саратов: Интернет-Университет Информационных Технологий (ИНТУИТ), Ай Пи Ар Медиа, 2020.— 649 c.— Режим доступа: <http://www.iprbookshop.ru/52145>

# **9 Перечень ресурсов информационно-телекоммуникационной сети «Интернет»**

| $N_2$ | Наименование                     | Тематика             | Ссылка                     |
|-------|----------------------------------|----------------------|----------------------------|
|       | <b>IPRbook</b>                   | <b>Универсальная</b> | http://www.iprbookshop.ru/ |
|       | Образовательный портал<br>КубГАУ | Универсальная        | https://edu.kubsau.ru/     |

Перечень ЭБС

## **10 Методические указания для обучающихся по освоению дисциплины**

1. Организация самостоятельной работы: метод.указания / сост. Е. А. Иванова,Н. В. Ефанова, Н.П.Орлянская. –Краснодар : КубГАУ, 2017. –56с. [https://edu.kubsau.ru/file.php/118/Metodichka\\_Sam\\_rabota.pdf](https://edu.kubsau.ru/file.php/118/Metodichka_Sam_rabota.pdf)

2. Методические указания к выполнению лабораторных работ по дисциплине «Системное программное обеспечение» для студентов третьего курса направления «Информационные системы и технологии» для всех форм

обучения [Электронный ресурс] / Сост. А.Г. Мурлин, Е.А. Иванова/ Кубан. гос.  $\alpha$  аграр.  $\beta$  ун-т., 2016. <https://kubsau.ru/upload/iblock/f90/f90c50be9d7c8880b3890ae691b7990a.pdf>

# **11 Перечень информационных технологий, используемых при осуществлении образовательного процесса по дисциплине, включая перечень программного обеспечения и информационных справочных систем**

Информационные технологии, используемые при осуществлении образовательного процесса по дисциплине позволяют: обеспечить взаимодействие между участниками образовательного процесса, в том числе синхронное и (или) асинхронное взаимодействие посредством сети "Интернет"; фиксировать ход образовательного процесса, результатов промежуточной аттестации по дисциплине и результатов освоения образовательной программы; организовать процесс образования путем визуализации изучаемой информации посредством использования презентационных технологий; контролировать результаты обучения на основе компьютерного тестирования.

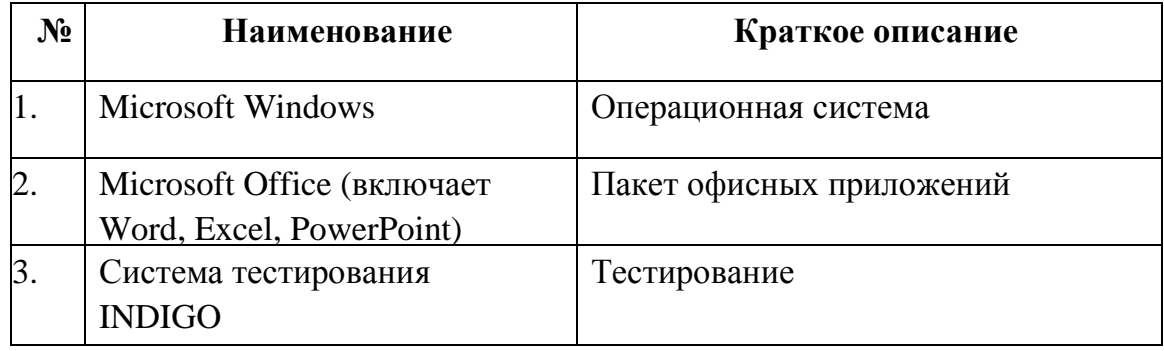

## 11.1 Перечень лицензионного программного обеспечения

11.2 Перечень профессиональных баз данных и информационных справочных систем

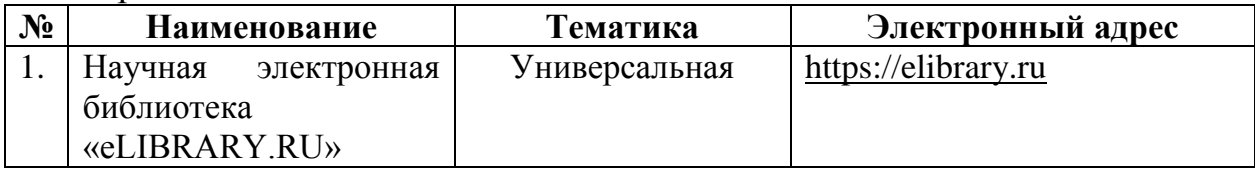

## 11.3 Доступ к сети Интернет и ЭИОС университета

# **12 Материально-техническое обеспечение для обучения по дисциплине**

Планируемые помещения для проведения всех видов учебной деятельности

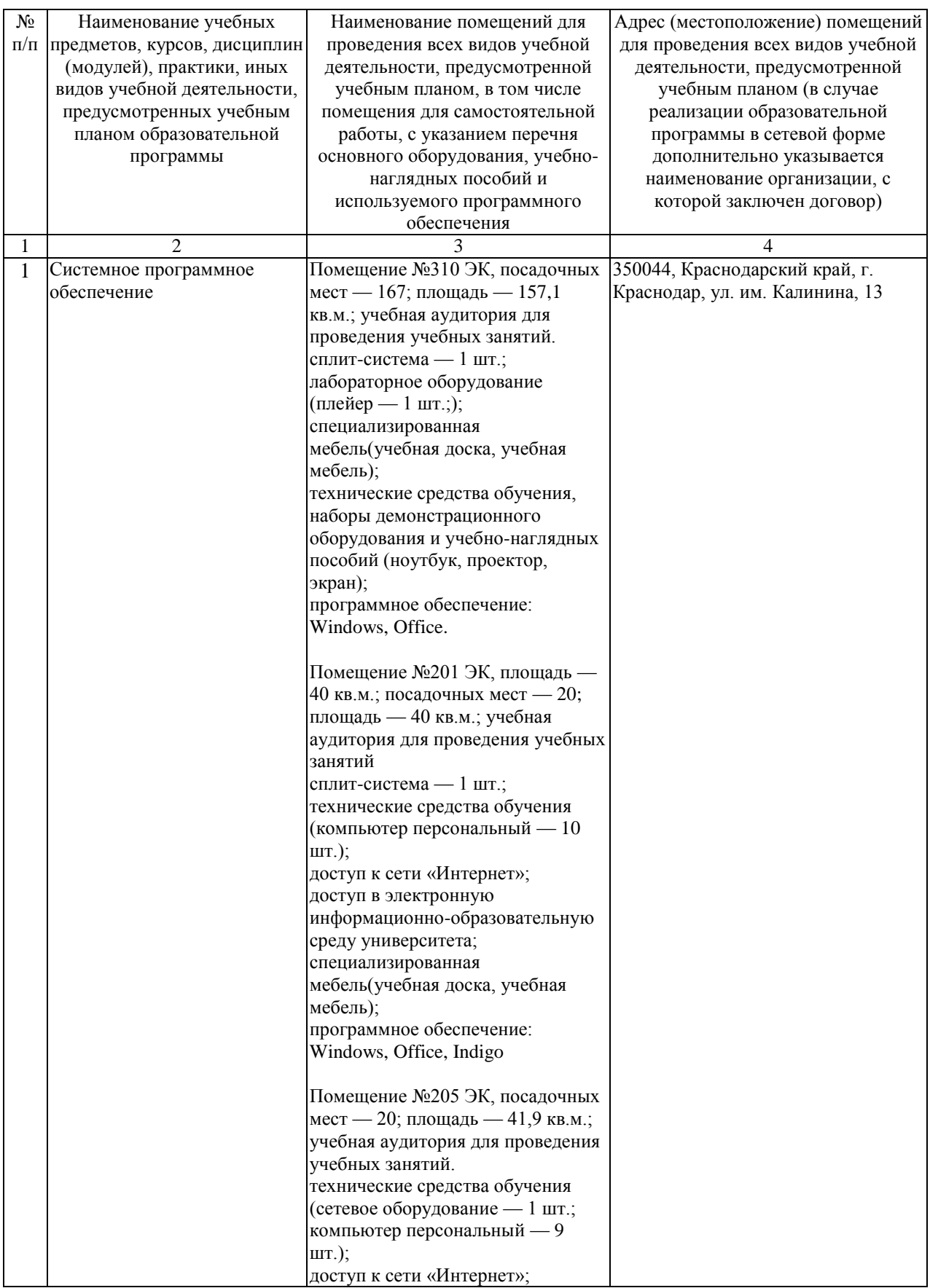

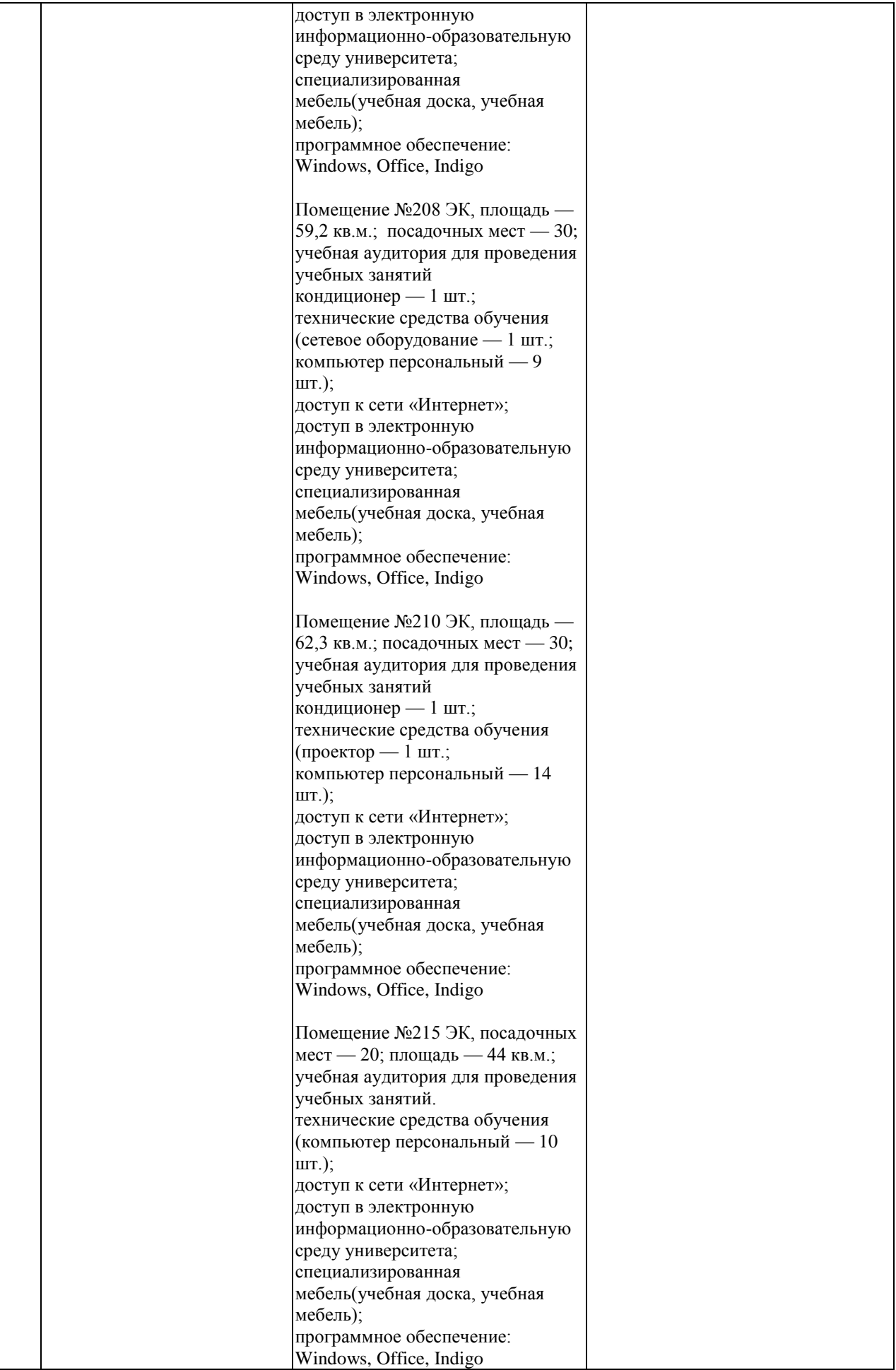

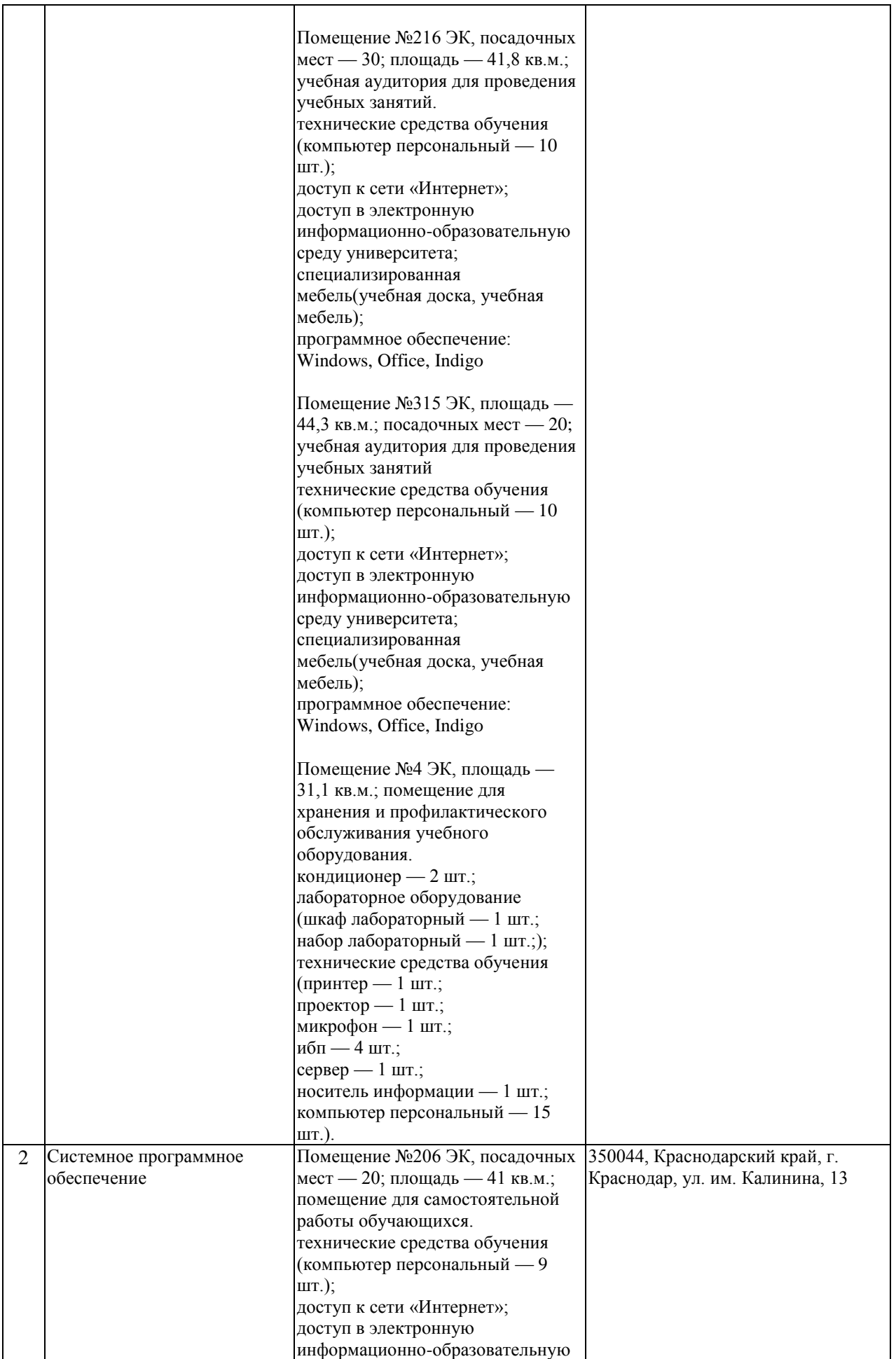

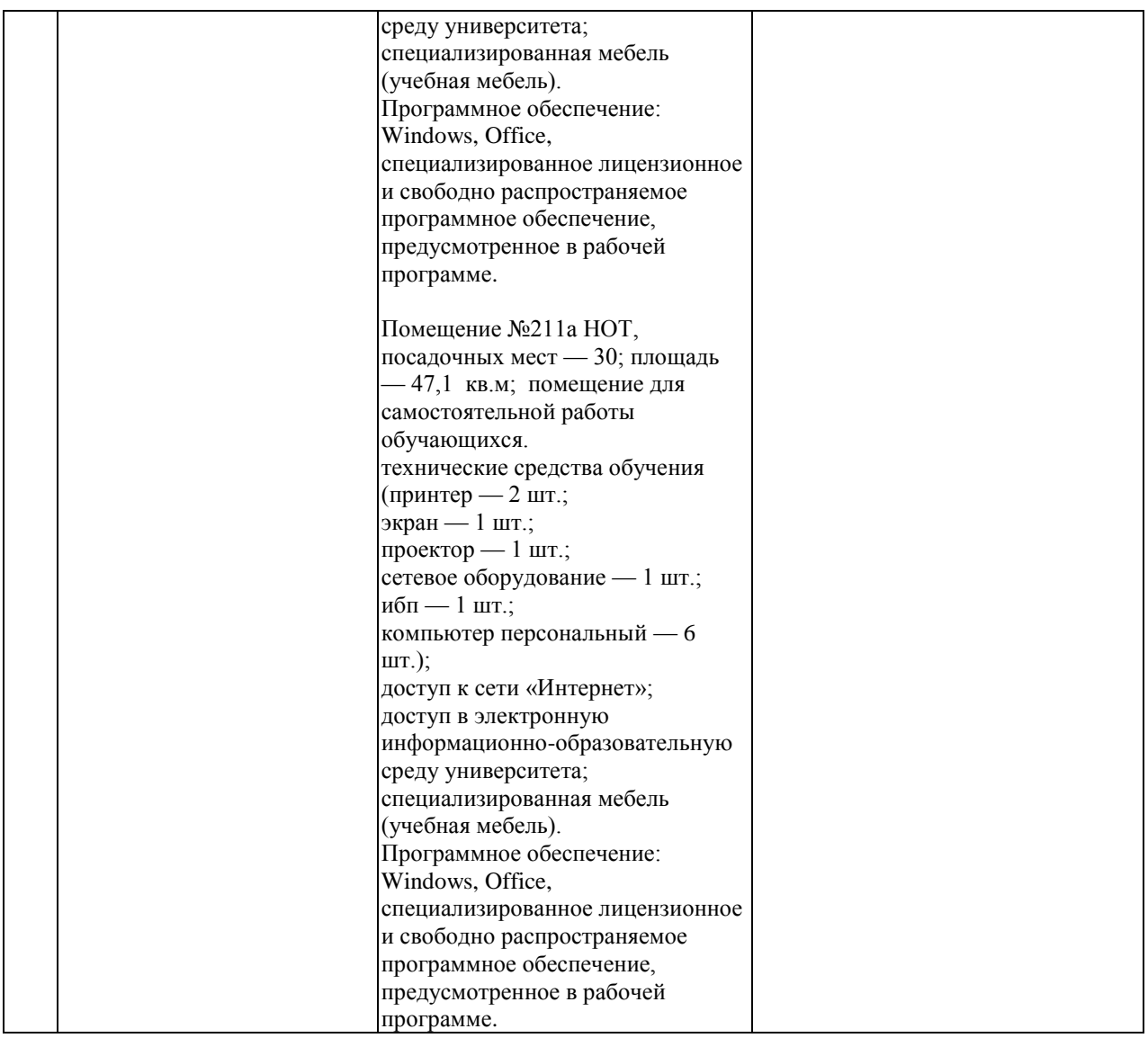